## **Caso de Uso Sectores Productivos - Caso de Uso**

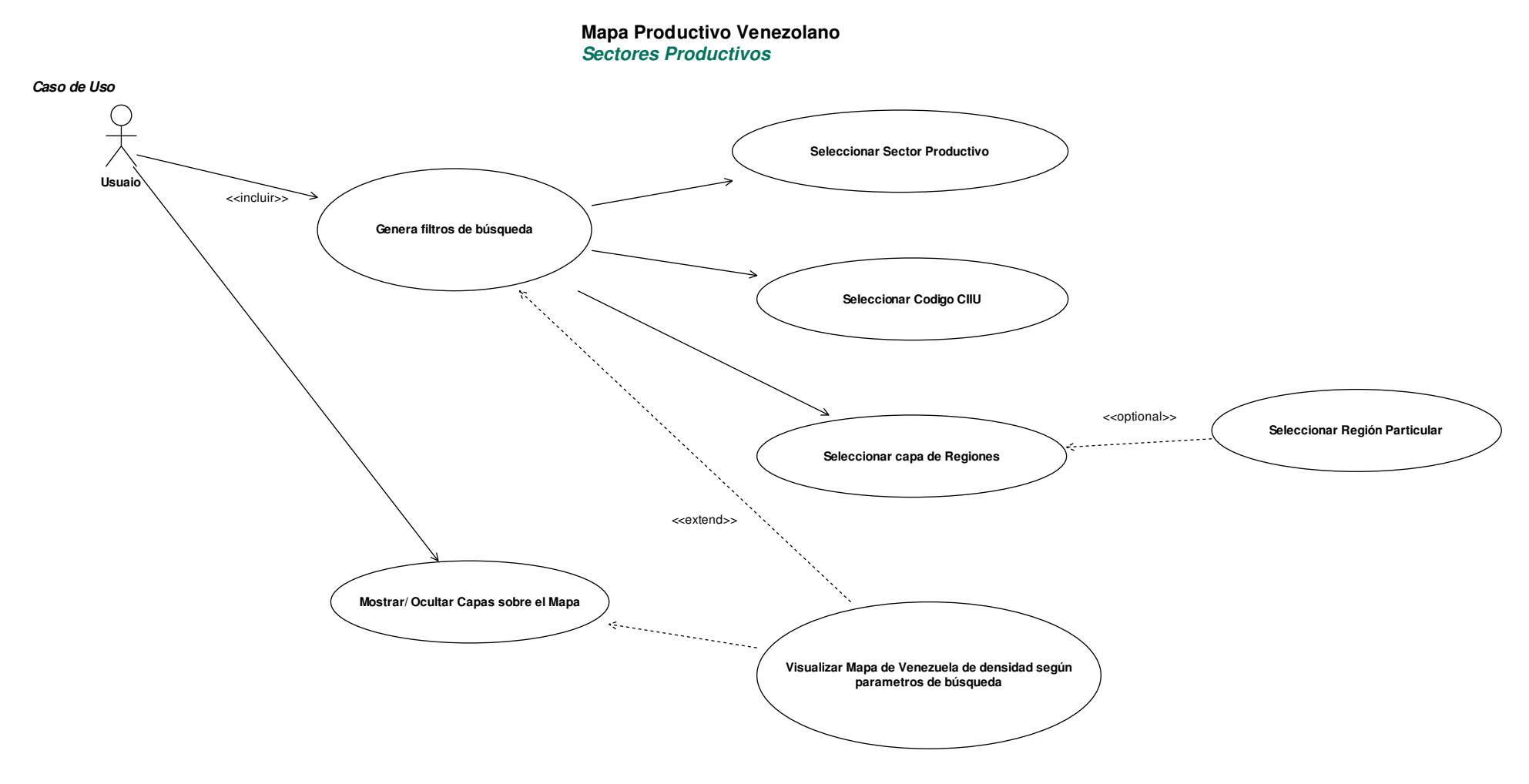

## **Caso de Uso Sectores Productivos - Diagrama de estado**

*Diagrama de Estado*

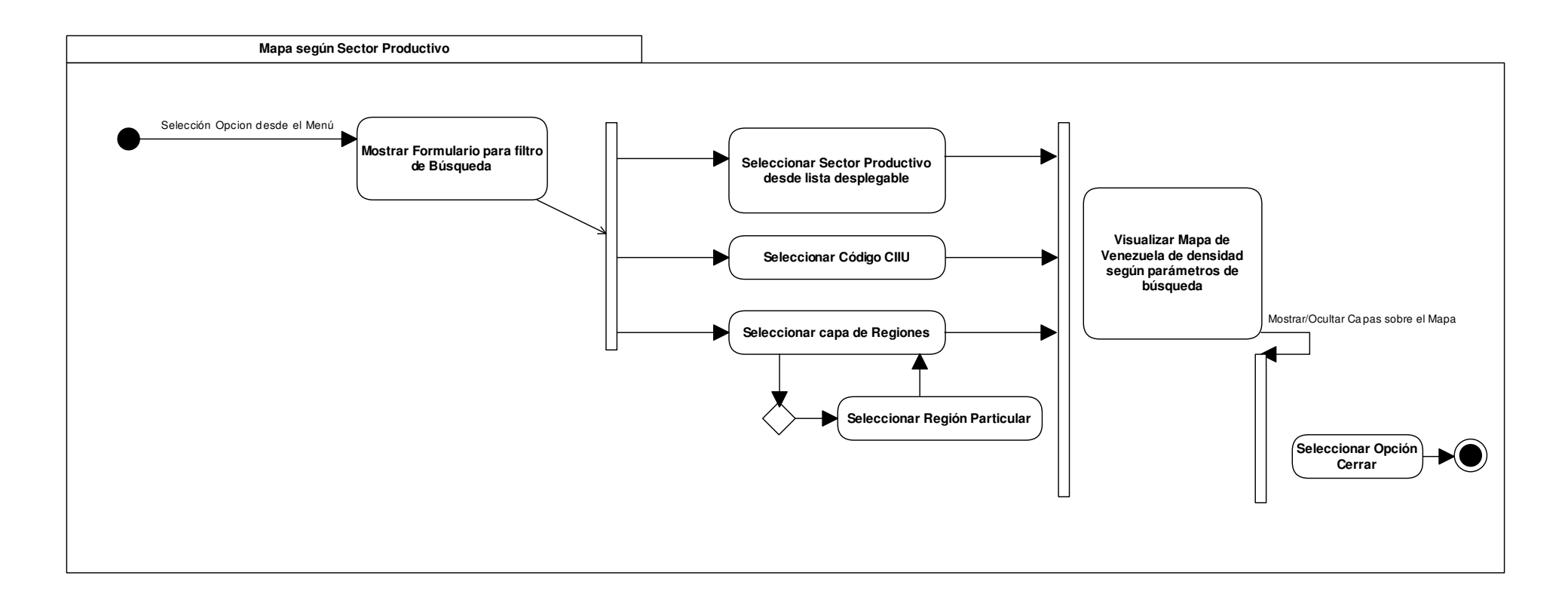